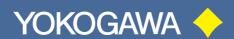

# AE5501,5511 TrafficTester Series

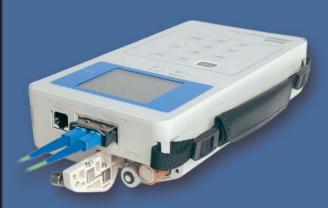

A hand-held measuring instrument for network installation testing. A single unit can test Ethernet networks at 10 Mbit/s, 100 Mbit/s, and 1 Gbit/s.

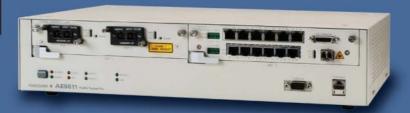

A traffic tester supporting multiple-port, full-wire speed testing.
Equipped with BERT (Bit Error Rate Test) functions.

### **AE5501 TrafficTesterMini**

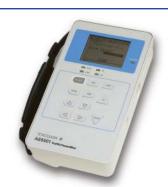

#### **Major features**

- Performance testing at full-wire rates of 10 Mbit/s, 100 Mbit/s, and
- Setting errors can be minimized through preset measurement conditions, greatly improving operation efficiency.
- Telnet-based remote control
- Testing networks including routers (Layer 3 line compatible)
- Reducing operator workloads by creating macros containing measurement conditions
- Achieving high-quality Ethernet measurement

#### **Example of installation testing procedures**

■ This hand-held instrument for Ethernet installation and maintenance can handle 10 Mbit/s, 100 Mbit/s, and 1 Gbit/s networks with a single unit, implementing quick and easy measurement.

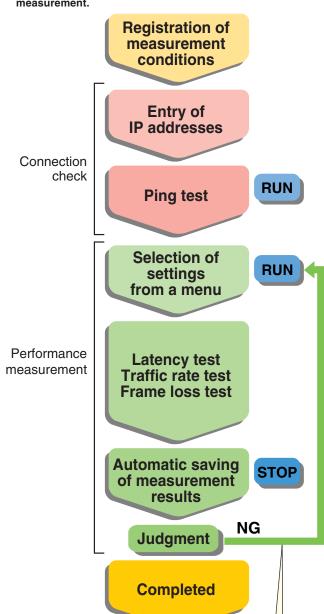

Traffic rate, frame lengths, MAC addresses, VLAN

tags, and IP addresses car

be directly changed.

#### Measurement condition setting and results output

■ AE5730 Setup Software

Easy setting of test conditions on a personal computer

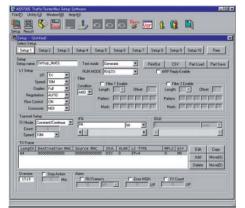

Viewing results files

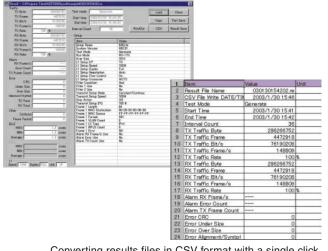

Converting results files in CSV format with a single click

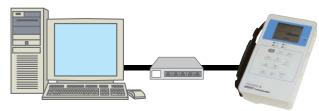

Up to 100 measurement results files can be automatically saved. These files can be transferred to a personal computer, so as to be easily managed and compiled as well as to be attached to e-mail for information exchange.

#### Application 1

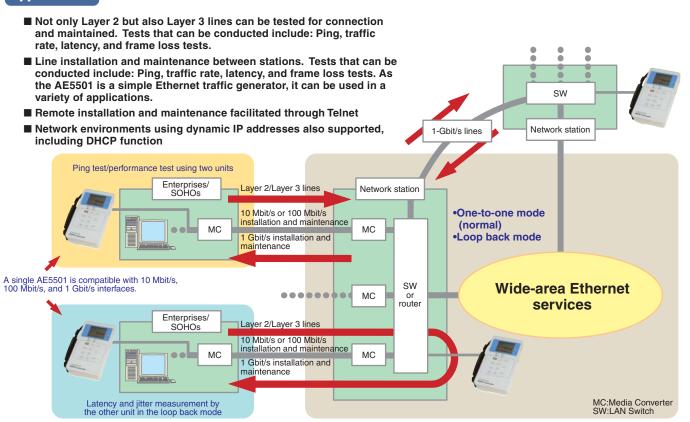

#### **Application 2**

■ Expediting testing work on the engineer side. More than one unit can be remotely controlled from a single personal computer through Telnet.

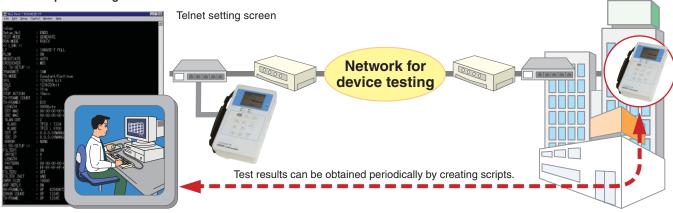

■ CATV-based Internet access installation and maintenance through DHCP and ARP protocol support through Telnet.

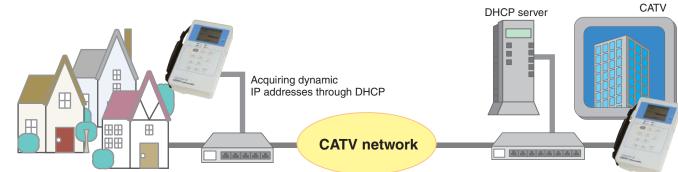

## **AE5501 TrafficTesterMini**

#### **AE5501**

## **AE5511 TrafficTesterPro**

OF THE PARTY OF

#### **AE5511**

#### **Specifications**

#### ■ Main unit

|        | ce specifications                                                                                                    |                                                                                                    |                                                                                                    |  |  |  |  |
|--------|----------------------------------------------------------------------------------------------------|----------------------------------------------------------------------------------------------------|----------------------------------------------------------------------------------------------------|--|--|--|--|
|        | Measurement port standard                                                                                                    | ds 10BASE-T, 100BASE-TX. 1000BASE-                                                                                                    | -T (RJ45), and 1000BASE-SX/LX (through a GBIC module)                                                                                                    |  |  |  |  |
|        | Line speed 10 Mbit/s, 100 Mbit/s, and 1 Gbit/s                                                                                                    |                                                                                                    |                                                                                                    |  |  |  |  |
|        | Remote port                                                                                                    | t 10BASE-T (for uploading test conditions from and downloading measurement results to a PC)                                                                                                    |                                                                                                    |  |  |  |  |
|        | Telnet connection                                                                                                    | Changing of condition settings, starting/stopping of measurement, and checking of ongoing measurement statuses are possible using a remote possible using a remote possible us |                                                                                                    |  |  |  |  |
|        | Duplex modes                                                                                                    |                                                                                                    | 10 Mbit/s and 100 Mbit/s: full-duplex/half-duplex; 1 Gbit/s: half-duplex only                                                                                                    |  |  |  |  |
|        | Cable connection                                                                                                    | MDI and MDIX ports, automatic detect                                                                                                    |                                                                                                    |  |  |  |  |
|        | Negotiation                                                                                                    | Automatic/manual                                                                                                    |                                                                                                    |  |  |  |  |
|        | Flow control                                                                                                    | On/off (valid in the traffic generation m                                                                                                    | node only)                                                                                                    |  |  |  |  |
| nditio | ion settings                                                                                                    | On/on (valid in the traffic generation in                                                                                                    | lode only)                                                                                                    |  |  |  |  |
| mulli  | Traffic generation mode/                                                                                                    | Number of settings                                                                                                    | Up to 10 settings can be registered.                                                                                                    |  |  |  |  |
|        |                                                                                                    |                                                                                                    | , ,                                                                                                    |  |  |  |  |
|        | latency measurement mod                                                                                                    |                                                                                                    | Up to 4 for each setting                                                                                                    |  |  |  |  |
|        | Run setup                                                                                                    | Timing of transmission and reception                                                                                                    | Transmission and reception can start simultaneously, or can be individually timed with the RUN butto                                                                                                    |  |  |  |  |
|        | Stop action                                                                                                    | Measurement period timer                                                                                                    | On/off, can be set in minutes.                                                                                                    |  |  |  |  |
|        | erformance measurement                                                                                                    |                                                                                                    |                                                                                                    |  |  |  |  |
| Tra    | raffic generation mode (Traffic G                                                                                                    |                                                                                                    |                                                                                                    |  |  |  |  |
|        | Transmission                                                                                                    | Transmission method                                                                                                    | Flat transmission, basic burst transmission (4 frames), and count transmission                                                                                                    |  |  |  |  |
|        |                                                                                                    | IFG (Inter-frame gaps) rate measurement                                                                                                    | From less than 1% to 110%                                                                                                    |  |  |  |  |
|        |                                                                                                    | Transmitted patterns                                                                                                    | Up to 4 frames can be set.                                                                                                    |  |  |  |  |
|        |                                                                                                    | Frame setting                                                                                                    | Packet length (26 to 9999 bytes), MAC header, VLAN tag (up to 4 stacks), LLC header, SNAP head MPLS header (up to 4 stacks of SHIM headers), IPv4 header, IPv4 multicast, IPv6 header,                                                                                                    |  |  |  |  |
|        |                                                                                                    |                                                                                                    | and payload (up to 256 bytes)                                                                                                    |  |  |  |  |
|        |                                                                                                    | Error frame setting                                                                                                    | CRC, oversize, undersize, CRC and oversize, and CRC and undersize                                                                                                    |  |  |  |  |
|        | Statistics functions                                                                                                    | Traffic counter                                                                                                    | Tx/Rx rate (%), Tx/Rx frames/s, Tx/Rx bit/s, Tx/Rx frame count, and Tx/Rx byte count                                                                                                    |  |  |  |  |
|        |                                                                                                    | Error frame counter                                                                                                    | CRC, oversize, undersize, and alignment                                                                                                    |  |  |  |  |
|        |                                                                                                    | Idle time measurement                                                                                                    | Gaps between Rx frames with resolutions of 1 µs (10 Mbit/s) and 100 ns (100 Mbit/s and 1 Gbit/s)                                                                                                    |  |  |  |  |
|        |                                                                                                    | Others                                                                                                    | Number of collisions (for half-duplex mode) and pause frames                                                                                                    |  |  |  |  |
|        | Receive functions                                                                                                    | Filter                                                                                                    | Two sets of 48 bit (6 byte) patterns with an offset (0 to 58)                                                                                                    |  |  |  |  |
|        |                                                                                                    | Oversize frame setting                                                                                                    | From 65 to 10,000 bytes                                                                                                    |  |  |  |  |
|        |                                                                                                    | ARP reply                                                                                                    | On/off                                                                                                    |  |  |  |  |
|        |                                                                                                    | Alarms                                                                                                    | Thresholds for number of Rx frames/s, number of Tx frames, and total error count                                                                                                    |  |  |  |  |
| 1.0    | atency measurement mode (Late                                                                                                    |                                                                                                    | The second section from the fraction of the fraction of the fractions, and total effort count                                                                                                    |  |  |  |  |
| La     | Latency                                                                                                    |                                                                                                    | 1 μs for 10 Mbit/s and 100 ns for 100 Mbit/s and 1 Gbit/s; Maximum error: 3 μs for 10 Mbit/s and 300 ns for 100 Mbit/s and 1 G                                                                                                    |  |  |  |  |
|        |                                                                                                    | waximum, minimum, and average, nesolution.                                                                                                    | T μs for το mibros and 100 fis for 100 mibros and 1 dibros, maximum error. 3 μs for 10 mibros and 300 fis for 100 mibros and 1 d                                                                                                    |  |  |  |  |
| _      | est and traffic loop back function                                                                                                    |                                                                                                    |                                                                                                    |  |  |  |  |
| PIr    | ing test mode                                                                                                    | laa                                                                                                    | Tee                                                                                                    |  |  |  |  |
|        | Transmission                                                                                                    | Source MAC address                                                                                                    | Manual setting, global MAC address, and setting upon acquisition of a dynamic IP address (through DF                                                                                                    |  |  |  |  |
|        |                                                                                                    | Source IP address                                                                                                    | Manual setting and dynamic IP address                                                                                                    |  |  |  |  |
|        |                                                                                                    | Transmission frame                                                                                                    | Programmable frame lengths (From 64 to 1518 bytes)                                                                                                    |  |  |  |  |
|        |                                                                                                    | Transmission intervals                                                                                                    | 1, 5, and 10 seconds                                                                                                    |  |  |  |  |
|        |                                                                                                    | Transmission modes                                                                                                    | Normal transmission, and frame count transmission                                                                                                    |  |  |  |  |
|        |                                                                                                    | VLAN tags                                                                                                    | Up to 4 stacks                                                                                                    |  |  |  |  |
|        | Display (main unit's LCD or                                                                                                    | -                                                                                                    | Displays destination's MAC address after resolving ARP requests.                                                                                                    |  |  |  |  |
| Pir    | ing reply mode (Reply Mode)                                                                                                    |                                                                                                    |                                                                                                    |  |  |  |  |
|        | Transmission                                                                                                    | Source MAC address                                                                                                    | Manual setting, global MAC address, and setting upon acquisition of a dynamic IP address (through DH                                                                                                    |  |  |  |  |
|        |                                                                                                    |                                                                                                    |                                                                                                    |  |  |  |  |
|        | Hansinission                                                                                                    |                                                                                                    |                                                                                                    |  |  |  |  |
|        | Hansinission                                                                                                    | Source IP address                                                                                                    | Manual setting and dynamic IP address (through DHCP)                                                                                                    |  |  |  |  |
| Lo     |                                                                                                    |                                                                                                    |                                                                                                    |  |  |  |  |
| Lo     | pop back mode                                                                                                    | Source IP address VLAN tags                                                                                                    | Manual setting and dynamic IP address (through DHCP)  The number of VLAN stacks for transmitted frames can be set. The maximum number is 4.                                                                                                    |  |  |  |  |
| Lo     | pop back mode Function                                                                                                    | Source IP address VLAN tags Swaps received frame's destination ad                                                                                                    | Manual setting and dynamic IP address (through DHCP)  The number of VLAN stacks for transmitted frames can be set. The maximum number is 4.  Iddress (DA) with its source address (SA), re-calculates the CRC value, then replies to the frame.                                                                                                    |  |  |  |  |
| Lo     | pop back mode Function MAC addresses only                                                                                                    | Source IP address VLAN tags  Swaps received frame's destination ac Source MAC address                                                                                                    | Manual setting and dynamic IP address (through DHCP)  The number of VLAN stacks for transmitted frames can be set. The maximum number is 4.  Iddress (DA) with its source address (SA), re-calculates the CRC value, then replies to the frame.  Manual setting, global MAC address, setting upon acquisition of a dynamic IP address (through DHCP), and all of the aforement                                                                                                    |  |  |  |  |
| Lo     | pop back mode Function                                                                                                    | Source IP address VLAN tags  Swaps received frame's destination ac Source MAC address source MAC address                                                                                                    | Manual setting and dynamic IP address (through DHCP)  The number of VLAN stacks for transmitted frames can be set. The maximum number is 4.  ddress (DA) with its source address (SA), re-calculates the CRC value, then replies to the frame.  Manual setting, global MAC address, setting upon acquisition of a dynamic IP address (through DHCP), and all of the aforement Manual setting, global MAC address, setting upon acquisition of a dynamic IP address (through DHCP), and all of the aforement                                                                                                    |  |  |  |  |
| Lo     | pop back mode Function MAC addresses only                                                                                                    | Source IP address VLAN tags  Swaps received frame's destination ac Source MAC address Source MAC address Source IP address                                                                                                    | Manual setting and dynamic IP address (through DHCP)  The number of VLAN stacks for transmitted frames can be set. The maximum number is 4.  Iddress (DA) with its source address (SA), re-calculates the CRC value, then replies to the frame.  Manual setting, global MAC address, setting upon acquisition of a dynamic IP address (through DHCP), and all of the aforement Manual setting, global MAC address, setting upon acquisition of a dynamic IP address (through DHCP), and all of the aforement Manual setting and dynamic IP address (through DHCP)                                                                                                    |  |  |  |  |
| Lo     | pop back mode Function MAC addresses only                                                                                                    | Source IP address VLAN tags  Swaps received frame's destination ad Source MAC address Source MAC address Source IP address VLAN tags                                                                                                    | Manual setting and dynamic IP address (through DHCP)  The number of VLAN stacks for transmitted frames can be set. The maximum number is 4.  Iddress (DA) with its source address (SA), re-calculates the CRC value, then replies to the frame.  Manual setting, global MAC address, setting upon acquisition of a dynamic IP address (through DHCP), and all of the aforement Manual setting, global MAC address, setting upon acquisition of a dynamic IP address (through DHCP), and all of the aforement Manual setting and dynamic IP address (through DHCP)  The number of VLAN stacks for transmitted frames can be set. The maximum number is 4.                                                                                                    |  |  |  |  |
| Lo     | pop back mode Function MAC addresses only                                                                                                    | Source IP address VLAN tags  Swaps received frame's destination ac Source MAC address Source MAC address Source IP address                                                                                                    | Manual setting and dynamic IP address (through DHCP)  The number of VLAN stacks for transmitted frames can be set. The maximum number is 4.  Iddress (DA) with its source address (SA), re-calculates the CRC value, then replies to the frame.  Manual setting, global MAC address, setting upon acquisition of a dynamic IP address (through DHCP), and all of the aforement Manual setting, global MAC address, setting upon acquisition of a dynamic IP address (through DHCP), and all of the aforement Manual setting and dynamic IP address (through DHCP)                                                                                                    |  |  |  |  |
|        | pop back mode Function MAC addresses only                                                                                                    | Source IP address VLAN tags  Swaps received frame's destination ad Source MAC address Source MAC address Source IP address VLAN tags ARP reply                                                                                                    | Manual setting and dynamic IP address (through DHCP)  The number of VLAN stacks for transmitted frames can be set. The maximum number is 4.  Iddress (DA) with its source address (SA), re-calculates the CRC value, then replies to the frame.  Manual setting, global MAC address, setting upon acquisition of a dynamic IP address (through DHCP), and all of the aforement Manual setting, global MAC address, setting upon acquisition of a dynamic IP address (through DHCP), and all of the aforement Manual setting and dynamic IP address (through DHCP)  The number of VLAN stacks for transmitted frames can be set. The maximum number is 4.                                                                                                    |  |  |  |  |
|        | Function MAC addresses only Both MAC and IP addresse                                                                                                    | Source IP address VLAN tags  Swaps received frame's destination ad Source MAC address Source MAC address Source IP address VLAN tags ARP reply                                                                                                    | Manual setting and dynamic IP address (through DHCP)  The number of VLAN stacks for transmitted frames can be set. The maximum number is 4.  Iddress (DA) with its source address (SA), re-calculates the CPC value, then replies to the frame.  Manual setting, global MAC address, setting upon acquisition of a dynamic IP address (through DHCP), and all of the aforement Manual setting, global MAC address, setting upon acquisition of a dynamic IP address (through DHCP), and all of the aforement Manual setting and dynamic IP address (through DHCP)  The number of VLAN stacks for transmitted frames can be set. The maximum number is 4.  On/off                                                                                                    |  |  |  |  |
|        | Function MAC addresses only Both MAC and IP addresses                                                                                                    | Source IP address VLAN tags  Swaps received frame's destination act Source MAC address source MAC address Source IP address VLAN tags ARP reply flew)  Displays the latest measurement result                                                                                                    | Manual setting and dynamic IP address (through DHCP)  The number of VLAN stacks for transmitted frames can be set. The maximum number is 4.  ddress (DA) with its source address (SA), re-calculates the CRC value, then replies to the frame.  Manual setting, global MAC address, setting upon acquisition of a dynamic IP address (through DHCP), and all of the aforement Manual setting, global MAC address, setting upon acquisition of a dynamic IP address (through DHCP), and all of the aforement Manual setting and dynamic IP address (through DHCP)  The number of VLAN stacks for transmitted frames can be set. The maximum number is 4.  On/off                                                                                                    |  |  |  |  |
|        | Function MAC addresses only Both MAC and IP addresses  arement results file viewer (File V                                                                                                    | Source IP address VLAN tags  Swaps received frame's destination act Source MAC address source MAC address Source IP address VLAN tags ARP reply flew)  Displays the latest measurement result                                                                                                    | Manual setting and dynamic IP address (through DHCP)  The number of VLAN stacks for transmitted frames can be set. The maximum number is 4.  ddress (DA) with its source address (SA), re-calculates the CRC value, then replies to the frame.  Manual setting, global MAC address, setting upon acquisition of a dynamic IP address (through DHCP), and all of the aforement Manual setting, global MAC address, setting upon acquisition of a dynamic IP address (through DHCP), and all of the aforement Manual setting and dynamic IP address (through DHCP)  The number of VLAN stacks for transmitted frames can be set. The maximum number is 4.  On/off                                                                                                    |  |  |  |  |
| easur  | Dop back mode  Function  MAC addresses only  Both MAC and IP addresses  Both MAC and IP addresses  Both MAC and IP addresses  Both MAC and IP addresses  Both MAC and IP addresses  Both MAC and IP addresses                                                                                                    | Source IP address VLAN tags  Swaps received frame's destination act Source MAC address Source MAC address Source IP address VLAN tags ARP reply  Displays the latest measurement result Up to 100 files can be selected and dis Can delete individual files, or all files.                                                                                                    | Manual setting and dynamic IP address (through DHCP)  The number of VLAN stacks for transmitted frames can be set. The maximum number is 4.  ddress (DA) with its source address (SA), re-calculates the CRC value, then replies to the frame.  Manual setting, global MAC address, setting upon acquisition of a dynamic IP address (through DHCP), and all of the aforement Manual setting, global MAC address, setting upon acquisition of a dynamic IP address (through DHCP), and all of the aforement Manual setting and dynamic IP address (through DHCP)  The number of VLAN stacks for transmitted frames can be set. The maximum number is 4.  On/off                                                                                                    |  |  |  |  |
| easur  | Dop back mode  Function  MAC addresses only  Both MAC and IP addresses  Beth MAC and IP addresses  Bet | Source IP address VLAN tags  Swaps received frame's destination ad Source MAC address Source IP address VLAN tags ARP reply  Jisplays the latest measurement resul g Up to 100 files can be selected and dis Can delete individual files, or all files.                                                                                                    | Manual setting and dynamic IP address (through DHCP)  The number of VLAN stacks for transmitted frames can be set. The maximum number is 4.  Iddress (DA) with its source address (SA), re-calculates the CRC value, then replies to the frame.  Manual setting, global MAC address, setting upon acquisition of a dynamic IP address (through DHCP), and all of the aforement Manual setting, global MAC address, setting upon acquisition of a dynamic IP address (through DHCP), and all of the aforement Manual setting and dynamic IP address (through DHCP)  The number of VLAN stacks for transmitted frames can be set. The maximum number is 4.  On/off  Its.  splayed.                                                                                                    |  |  |  |  |
| easur  | Dop back mode  Function  MAC addresses only  Both MAC and IP addresses  Both MAC and IP addresses  Both MAC and IP addresses  Both MAC and IP addresses  Both MAC and IP addresses  Both MAC and IP addresses                                                                                                    | Source IP address VLAN tags  Swaps received frame's destination ad Source MAC address Source IP address VLAN tags ARP reply  fiew)  Displays the latest measurement resul g Up to 100 files can be selected and dis Can delete individual files, or all files.  RP resolution (through DHCP) Source MAC address                                                                                                    | Manual setting and dynamic IP address (through DHCP)  The number of VLAN stacks for transmitted frames can be set. The maximum number is 4.  Iddress (DA) with its source address (SA), re-calculates the CRC value, then replies to the frame.  Manual setting, global MAC address, setting upon acquisition of a dynamic IP address (through DHCP), and all of the aforement Manual setting, global MAC address, setting upon acquisition of a dynamic IP address (through DHCP), and all of the aforement Manual setting and dynamic IP address (through DHCP)  The number of VLAN stacks for transmitted frames can be set. The maximum number is 4.  On/off  Its.  Manual setting and global MAC address  Manual setting and global MAC address                                                                                                    |  |  |  |  |
| easur  | Function MAC addresses only Both MAC and IP addresses  arement results file viewer (File V New files Results files for each settin File deletion Dynamic IP address acquisition and Al Dynamic IP address acquisition                                                                                                    | Source IP address VLAN tags  Swaps received frame's destination ad Source MAC address Source MAC address Source IP address VLAN tags ARP reply  iew)  Displays the latest measurement resul Q Up to 100 files can be selected and dis Can delete individual files, or all files.  RP resolution (through DHCP)  isition Source MAC address Source IP address                                                                                                    | Manual setting and dynamic IP address (through DHCP)  The number of VLAN stacks for transmitted frames can be set. The maximum number is 4.  Iddress (DA) with its source address (SA), re-calculates the CRC value, then replies to the frame.  Manual setting, global MAC address, setting upon acquisition of a dynamic IP address (through DHCP), and all of the aforement Manual setting and dynamic IP address (through DHCP). The number of VLAN stacks for transmitted frames can be set. The maximum number is 4.  On/off  Its.  Manual setting and global MAC address  Manual setting and global MAC address  Dynamic IP address (automatic) and manual setting (used to set ARP setting when the DHCP server is not available.                                                                                                    |  |  |  |  |
| easur  | Function MAC addresses only Both MAC and IP addresses  Irrement results file viewer (File V New files Results files for each settin File deletion Dynamic IP address acquisition and Al Dynamic IP address acquis                                                                                                    | Source IP address VLAN tags  Swaps received frame's destination ad Source MAC address Source IP address VLAN tags ARP reply  fiew)  Displays the latest measurement resul g Up to 100 files can be selected and dis Can delete individual files, or all files.  RP resolution (through DHCP) Source MAC address                                                                                                    | Manual setting and dynamic IP address (through DHCP)  The number of VLAN stacks for transmitted frames can be set. The maximum number is 4.  Iddress (DA) with its source address (SA), re-calculates the CRC value, then replies to the frame.  Manual setting, global MAC address, setting upon acquisition of a dynamic IP address (through DHCP), and all of the aforement Manual setting, global MAC address, setting upon acquisition of a dynamic IP address (through DHCP), and all of the aforement Manual setting and dynamic IP address (through DHCP)  The number of VLAN stacks for transmitted frames can be set. The maximum number is 4.  On/off  Its.  Manual setting and global MAC address  Manual setting and global MAC address                                                                                                    |  |  |  |  |
| easur  | Function MAC addresses only Both MAC and IP addresses  Irrement results file viewer (File V New files Results files for each settin File deletion nic IP address acquisition and Al Dynamic IP address acquis  ARP resolution  creation for continuous testing                                                                                                    | Source IP address VLAN tags  Swaps received frame's destination and Source MAC address Source MAC address Source IP address VLAN tags ARP reply  Tiew)  Displays the latest measurement result g Up to 100 files can be selected and distance and the can delete individual files, or all files.  RP resolution (through DHCP) Source MAC address Source IP address Destination IP address                                                                                                    | Manual setting and dynamic IP address (through DHCP) The number of VLAN stacks for transmitted frames can be set. The maximum number is 4.  Iddress (DA) with its source address (SA), re-calculates the CPC value, then replies to the frame.  Manual setting, global MAC address, setting upon acquisition of a dynamic IP address (through DHCP), and all of the aforement Manual setting and dynamic IP address (through DHCP) The number of VLAN stacks for transmitted frames can be set. The maximum number is 4.  On/off  Its.  Manual setting and global MAC address Dynamic IP address (automatic) and manual setting (used to set ARP setting when the DHCP server is not availal Manual setting                                                                                                    |  |  |  |  |
| /nami  | Dop back mode  Function  MAC addresses only  Both MAC and IP addresses  Irrement results file viewer (File V  New files  Results files for each settin  File deletion  nic IP address acquisition and AI  Dynamic IP address acquis  ARP resolution  creation for continuous testing  Ten preset test settings (up                                                                                                    | Source IP address VLAN tags  Swaps received frame's destination ad Source MAC address Source MAC address Source IP address VLAN tags ARP reply  iew)  Displays the latest measurement resul Q Up to 100 files can be selected and dis Can delete individual files, or all files.  RP resolution (through DHCP)  isition Source MAC address Source IP address                                                                                                    | Manual setting and dynamic IP address (through DHCP) The number of VLAN stacks for transmitted frames can be set. The maximum number is 4.  Iddress (DA) with its source address (SA), re-calculates the CPC value, then replies to the frame.  Manual setting, global MAC address, setting upon acquisition of a dynamic IP address (through DHCP), and all of the aforement Manual setting and dynamic IP address (through DHCP) The number of VLAN stacks for transmitted frames can be set. The maximum number is 4.  On/off  Its.  Manual setting and global MAC address Dynamic IP address (automatic) and manual setting (used to set ARP setting when the DHCP server is not availal Manual setting                                                                                                    |  |  |  |  |
| /nami  | Dop back mode  Function  MAC addresses only  Both MAC and IP addresses  Both MAC and IP addresses  New files  Results file viewer (File V  New files  Results files for each settin  File deletion  nic IP address acquisition and Al  Dynamic IP address acquis  ARP resolution  creation for continuous testing  Ten preset test settings (up te setting                                                                                                    | Source IP address VLAN tags  Swaps received frame's destination ad Source MAC address Source IP address VLAN tags ARP reply  Josplays the latest measurement resul Gup to 100 files can be selected and dis Can delete individual files, or all files.  RP resolution (through DHCP) Source MAC address Source IP address Destination IP address  to 50 command lines) can be successively per                                                                                                    | Manual setting and dynamic IP address (through DHCP) The number of VLAN stacks for transmitted frames can be set. The maximum number is 4.  Iddress (DA) with its source address (SA), re-calculates the CRC value, then replies to the frame.  Manual setting, global MAC address, setting upon acquisition of a dynamic IP address (through DHCP), and all of the aforement Manual setting, global MAC address, setting upon acquisition of a dynamic IP address (through DHCP), and all of the aforement Manual setting and dynamic IP address (through DHCP) The number of VLAN stacks for transmitted frames can be set. The maximum number is 4.  On/off  Its.  Splayed.  Manual setting and global MAC address Dynamic IP address (automatic) and manual setting (used to set ARP setting when the DHCP server is not availal Manual setting                                                                                                    |  |  |  |  |
| rnami  | Dop back mode  Function  MAC addresses only  Both MAC and IP addresses  Irrement results file viewer (File V  New files  Results files for each settin  File deletion  nic IP address acquisition and AI  Dynamic IP address acquis  ARP resolution  creation for continuous testing  Ten preset test settings (up                                                                                                    | Source IP address VLAN tags  Swaps received frame's destination ad Source MAC address Source MAC address Source IP address VLAN tags ARP reply  Displays the latest measurement resul g Up to 100 files can be selected and dis Can delete individual files, or all files.  RP resolution (through DHCP) Source MAC address Source IP address Destination IP address                                                                                                    | Manual setting and dynamic IP address (through DHCP) The number of VLAN stacks for transmitted frames can be set. The maximum number is 4.  Iddress (DA) with its source address (SA), re-calculates the CRC value, then replies to the frame.  Manual setting, global MAC address, setting upon acquisition of a dynamic IP address (through DHCP), and all of the aforement Manual setting, global MAC address, setting upon acquisition of a dynamic IP address (through DHCP), and all of the aforement Manual setting and dynamic IP address (through DHCP) The number of VLAN stacks for transmitted frames can be set. The maximum number is 4. On/off  Its.  splayed.  Manual setting and global MAC address Dynamic IP address (automatic) and manual setting (used to set ARP setting when the DHCP server is not availal Manual setting  but into effect.  Measurement condition setting and results file transfer (through DHCP or manual operation)                                                                                                    |  |  |  |  |
| rnami  | Dop back mode  Function  MAC addresses only  Both MAC and IP addresses  Both MAC and IP addresses  New files  Results file viewer (File V  New files  Results files for each settin  File deletion  nic IP address acquisition and Al  Dynamic IP address acquis  ARP resolution  creation for continuous testing  Ten preset test settings (up te setting                                                                                                    | Source IP address VLAN tags  Swaps received frame's destination ad Source MAC address Source MAC address Source IP address VLAN tags ARP reply  fiew)  Displays the latest measurement resul g Up to 100 files can be selected and die Can delete individual files, or all files.  RP resolution (through DHCP)  sition Source MAC address Source IP address Destination IP address  to 50 command lines) can be successively p  Remote Upgrade                                                                                                    | Manual setting and dynamic IP address (through DHCP) The number of VLAN stacks for transmitted frames can be set. The maximum number is 4.  Iddress (DA) with its source address (SA), re-calculates the CRC value, then replies to the frame.  Manual setting, global MAC address, setting upon acquisition of a dynamic IP address (through DHCP), and all of the aforement Manual setting, global MAC address, setting upon acquisition of a dynamic IP address (through DHCP), and all of the aforement Manual setting and dynamic IP address (through DHCP) The number of VLAN stacks for transmitted frames can be set. The maximum number is 4.  On/off  Its.  splayed.  Manual setting and global MAC address Dynamic IP address (automatic) and manual setting (used to set ARP setting when the DHCP server is not availal Manual setting  but into effect.  Measurement condition setting and results file transfer (through DHCP or manual operation) Upgrades the AE5501 main unit (through DHCP or manual operation).                                                                                                    |  |  |  |  |
| /nami  | Function MAC addresses only Both MAC and IP addresses  arement results file viewer (File V New files Results files for each settin File deletion nic IP address acquisition and AI Dynamic IP address acquis ARP resolution  creation for continuous testing Ten preset test settings (up te setting Modes                                                                                                    | Source IP address VLAN tags  Swaps received frame's destination ad Source MAC address Source MAC address Source IP address VLAN tags ARP reply  Displays the latest measurement resul g Up to 100 files can be selected and dis Can delete individual files, or all files.  RP resolution (through DHCP) Source MAC address Source IP address Destination IP address                                                                                                    | Manual setting and dynamic IP address (through DHCP) The number of VLAN stacks for transmitted frames can be set. The maximum number is 4.  Iddress (DA) with its source address (SA), re-calculates the CRC value, then replies to the frame.  Manual setting, global MAC address, setting upon acquisition of a dynamic IP address (through DHCP), and all of the aforement Manual setting, global MAC address, setting upon acquisition of a dynamic IP address (through DHCP), and all of the aforement Manual setting and dynamic IP address (through DHCP) The number of VLAN stacks for transmitted frames can be set. The maximum number is 4. On/off  Its.  splayed.  Manual setting and global MAC address Dynamic IP address (automatic) and manual setting (used to set ARP setting when the DHCP server is not availat Manual setting  but into effect.  Measurement condition setting and results file transfer (through DHCP or manual operation)                                                                                                    |  |  |  |  |
| /nami  | Dop back mode  Function  MAC addresses only  Both MAC and IP addresses  Both MAC and IP addresses  New files  Results file viewer (File V  New files  Results files for each settin  File deletion  nic IP address acquisition and Al  Dynamic IP address acquis  ARP resolution  creation for continuous testing  Ten preset test settings (up te setting                                                                                                    | Source IP address VLAN tags  Swaps received frame's destination ad Source MAC address Source MAC address Source IP address VLAN tags ARP reply  fiew)  Displays the latest measurement resul g Up to 100 files can be selected and die Can delete individual files, or all files.  RP resolution (through DHCP)  sition Source MAC address Source IP address Destination IP address  to 50 command lines) can be successively p  Remote Upgrade                                                                                                    | Manual setting and dynamic IP address (through DHCP) The number of VLAN stacks for transmitted frames can be set. The maximum number is 4.  Iddress (DA) with its source address (SA), re-calculates the CRC value, then replies to the frame.  Manual setting, global MAC address, setting upon acquisition of a dynamic IP address (through DHCP), and all of the aforement Manual setting, global MAC address, setting upon acquisition of a dynamic IP address (through DHCP), and all of the aforement Manual setting and dynamic IP address (through DHCP) The number of VLAN stacks for transmitted frames can be set. The maximum number is 4. On/off  Its. splayed.  Manual setting and global MAC address Dynamic IP address (automatic) and manual setting (used to set ARP setting when the DHCP server is not availal Manual setting  ut into effect.  Measurement condition setting and results file transfer (through DHCP or manual operation) Upgrades the AE5501 main unit (through DHCP or manual operation).                                                                                                    |  |  |  |  |
| /nami  | Function MAC addresses only Both MAC and IP addresses  arement results file viewer (File V New files Results files for each settin File deletion nic IP address acquisition and AI Dynamic IP address acquis ARP resolution  creation for continuous testing Ten preset test settings (up te setting Modes                                                                                                    | Source IP address VLAN tags  Swaps received frame's destination act Source MAC address Source MAC address Source IP address VLAN tags ARP reply  Displays the latest measurement result Q Up to 100 files can be selected and dis Can delete individual files, or all files.  RP resolution (through DHCP) Source MAC address Source IP address Destination IP address Destination IP address To 50 command lines) can be successively proceed to the successively proceed to the successive proceed to the successive proceed to the succes | Manual setting and dynamic IP address (through DHCP) The number of VLAN stacks for transmitted frames can be set. The maximum number is 4.  Iddress (DA) with its source address (SA), re-calculates the CRC value, then replies to the frame.  Manual setting, global MAC address, setting upon acquisition of a dynamic IP address (through DHCP), and all of the aforement Manual setting, global MAC address, setting upon acquisition of a dynamic IP address (through DHCP), and all of the aforement Manual setting and dynamic IP address (through DHCP) The number of VLAN stacks for transmitted frames can be set. The maximum number is 4.  On/off  Its.  splayed.  Manual setting and global MAC address Dynamic IP address (automatic) and manual setting (used to set ARP setting when the DHCP server is not availal Manual setting  but into effect.  Measurement condition setting and results file transfer (through DHCP or manual operation) Upgrades the AE5501 main unit (through DHCP or manual operation).                                                                                                    |  |  |  |  |
| vnami  | Dop back mode  Function  MAC addresses only  Both MAC and IP addresses  Irrement results file viewer (File V  New files  Results files for each settin  File deletion  nic IP address acquisition and AI  Dynamic IP address acquis  ARP resolution  creation for continuous testing  Ten preset test settings (up te setting  Modes                                                                                                    | Source IP address VLAN tags  Swaps received frame's destination act Source MAC address Source MAC address Source IP address VLAN tags ARP reply  Displays the latest measurement result Q Up to 100 files can be selected and dis Can delete individual files, or all files.  RP resolution (through DHCP) Source MAC address Source IP address Destination IP address Destination IP address To 50 command lines) can be successively proceed to the successively proceed to the successive proceed to the successive proceed to the succes | Manual setting and dynamic IP address (through DHCP) The number of VLAN stacks for transmitted frames can be set. The maximum number is 4.  Iddress (DA) with its source address (SA), re-calculates the CRC value, then replies to the frame.  Manual setting, global MAC address, setting upon acquisition of a dynamic IP address (through DHCP), and all of the aforement Manual setting, global MAC address, setting upon acquisition of a dynamic IP address (through DHCP), and all of the aforement Manual setting and dynamic IP address (through DHCP) The number of VLAN stacks for transmitted frames can be set. The maximum number is 4.  On/off  Its.  splayed.  Manual setting and global MAC address Dynamic IP address (automatic) and manual setting (used to set ARP setting when the DHCP server is not availal Manual setting  but into effect.  Measurement condition setting and results file transfer (through DHCP or manual operation) Upgrades the AE5501 main unit (through DHCP or manual operation).                                                                                                    |  |  |  |  |
| vnami  | Dop back mode Function MAC addresses only Both MAC and IP addresses  Irrement results file viewer (File V New files Results files for each settin File deletion nic IP address acquisition and AI Dynamic IP address acquis ARP resolution creation for continuous testing Ten preset test settings (up te setting Modes  It settings (ALL DEFAULT) Initializes the AE5501 settin are specifications                                                                                                    | Source IP address VLAN tags  Swaps received frame's destination act Source MAC address Source MAC address Source IP address VLAN tags ARP reply  Displays the latest measurement result Q Up to 100 files can be selected and dis Can delete individual files, or all files.  RP resolution (through DHCP) Source MAC address Source IP address Destination IP address Destination IP address To 50 command lines) can be successively proceed to the successively proceed to the successive proceed to the successive proceed to the succes | Manual setting and dynamic IP address (through DHCP) The number of VLAN stacks for transmitted frames can be set. The maximum number is 4.  Iddress (DA) with its source address (SA), re-calculates the CRC value, then replies to the frame.  Manual setting, global MAC address, setting upon acquisition of a dynamic IP address (through DHCP), and all of the aforement Manual setting, global MAC address, setting upon acquisition of a dynamic IP address (through DHCP), and all of the aforement Manual setting and dynamic IP address (through DHCP) The number of VLAN stacks for transmitted frames can be set. The maximum number is 4.  On/off  Its.  Splayed.  Manual setting and global MAC address Dynamic IP address (automatic) and manual setting (used to set ARP setting when the DHCP server is not availad Manual setting  ut into effect.  Measurement condition setting and results file transfer (through DHCP or manual operation) Upgrades the AE5501 main unit (through DHCP or manual operation).  Remote control through Telnet. The command prompt and password can be set (through DHCP or manual operation)                                                                                                    |  |  |  |  |
| vnami  | Dop back mode Function MAC addresses only Both MAC and IP addresses  Irrement results file viewer (File V New files Results files for each settin File deletion nic IP address acquisition and Al Dynamic IP address acquis ARP resolution creation for continuous testing Ten preset test settings (up te setting Modes  It settings (ALL DEFAULT) Initializes the AE5501 settin                                                                                                    | Source IP address VLAN tags  Swaps received frame's destination ad Source MAC address Source MAC address Source IP address VLAN tags ARP reply  Tiew  Displays the latest measurement result Can delete individual files, or all files.  RP resolution (through DHCP) Source MAC address Source IP address Destination IP address  to 50 command lines) can be successively particular files.  Remote Upgrade Telnet                                                                                                    | Manual setting and dynamic IP address (through DHCP) The number of VLAN stacks for transmitted frames can be set. The maximum number is 4.  Iddress (DA) with its source address (SA), re-calculates the CRC value, then replies to the frame.  Manual setting, global MAC address, setting upon acquisition of a dynamic IP address (through DHCP), and all of the aforement Manual setting, global MAC address, setting upon acquisition of a dynamic IP address (through DHCP), and all of the aforement Manual setting and dynamic IP address (through DHCP) The number of VLAN stacks for transmitted frames can be set. The maximum number is 4. On/off  Its.  splayed.  Manual setting and global MAC address Dynamic IP address (automatic) and manual setting (used to set ARP setting when the DHCP server is not availad Manual setting  ut into effect.  Measurement condition setting and results file transfer (through DHCP or manual operation). Upgrades the AE5501 main unit (through DHCP or manual operation). Remote control through Telnet. The command prompt and password can be set (through DHCP or manual operation).  2.8-inch LCD (320 × 240 dots, dot-matrix display)                                                                                                    |  |  |  |  |
| emote  | Dop back mode Function MAC addresses only Both MAC and IP addresses  Irrement results file viewer (File V New files Results files for each settin File deletion nic IP address acquisition and AI Dynamic IP address acquis ARP resolution creation for continuous testing Ten preset test settings (up te setting Modes  It settings (ALL DEFAULT) Initializes the AE5501 settin are specifications                                                                                                    | Source IP address VLAN tags  Swaps received frame's destination ad Source MAC address Source MAC address Source IP address VLAN tags ARP reply  iew)  Displays the latest measurement resul Q Up to 100 files can be selected and dis Can delete individual files, or all files.  RP resolution (through DHCP)  ition Source MAC address Source IP address Destination IP address Destination IP address  to 50 command lines) can be successively proceedings.  Remote Upgrade Telnet  Ings.  Monitor                                                                                                    | Manual setting and dynamic IP address (through DHCP) The number of VLAN stacks for transmitted frames can be set. The maximum number is 4.  Iddress (DA) with its source address (SA), re-calculates the CRC value, then replies to the frame.  Manual setting, global MAC address, setting upon acquisition of a dynamic IP address (through DHCP), and all of the aforement Manual setting, global MAC address, setting upon acquisition of a dynamic IP address (through DHCP), and all of the aforement Manual setting and dynamic IP address (through DHCP) The number of VLAN stacks for transmitted frames can be set. The maximum number is 4.  On/off  Its.  splayed.  Manual setting and global MAC address Dynamic IP address (automatic) and manual setting (used to set ARP setting when the DHCP server is not availad Manual setting  that into effect.  Measurement condition setting and results file transfer (through DHCP or manual operation) Upgrades the AE5501 main unit (through DHCP or manual operation).  Remote control through Telnet. The command prompt and password can be set (through DHCP or manual operation)  2.8-inch LCD (320 × 240 dots, dot-matrix display)  Adjustable contrast                                                                                                    |  |  |  |  |
| vnami  | Function MAC addresses only Both MAC and IP addresses  Interment results file viewer (File V New files Results files for each settin File deletion Dynamic IP address acquisition and AI Dynamic IP address acquisition and AI ARP resolution creation for continuous testing Ten preset test settings (up te setting Modes  It settings (ALL DEFAULT) Initializes the AE5501 settinare specifications Display                                                                                                    | Source IP address VLAN tags  Swaps received frame's destination ad Source MAC address Source MAC address Source IP address VLAN tags ARP reply  iew)  Displays the latest measurement resul g Up to 100 files can be selected and die Can delete individual files, or all files.  RP resolution (through DHCP)  ition Source MAC address Source IP address Destination IP address  Destination IP address  to 50 command lines) can be successively p  Remote Upgrade Telnet  Ings.  Monitor  Input interface                                                                                                    | Manual setting and dynamic IP address (through DHCP) The number of VLAN stacks for transmitted frames can be set. The maximum number is 4.  Iddress (DA) with its source address (SA), re-calculates the CRC value, then replies to the frame.  Manual setting, global MAC address, setting upon acquisition of a dynamic IP address (through DHCP), and all of the aforement Manual setting, global MAC address, setting upon acquisition of a dynamic IP address (through DHCP), and all of the aforement Manual setting and dynamic IP address (through DHCP) The number of VLAN stacks for transmitted frames can be set. The maximum number is 4. On/off  Its. splayed.  Manual setting and global MAC address Dynamic IP address (automatic) and manual setting (used to set ARP setting when the DHCP server is not availal Manual setting  ut into effect.  Measurement condition setting and results file transfer (through DHCP or manual operation) Upgrades the AE5501 main unit (through DHCP or manual operation).  Remote control through Telnet. The command prompt and password can be set (through DHCP or manual operation)  2.8-inch LCD (320 × 240 dots, dot-matrix display)  Adjustable contrast Original key pad                                                                                                    |  |  |  |  |
| vnami  | Dop back mode  Function  MAC addresses only  Both MAC and IP addresses  Beth MAC and IP addresses  Irement results file viewer (File V  New files  Results files for each settin File deletion  Inic IP address acquisition and AI  Dynamic IP address acquisition  ARP resolution  creation for continuous testing  Ten preset test settings (up te setting  Modes  It settings (ALL DEFAULT)  Initializes the AE5501 settin  are specifications                                                                                                    | Source IP address VLAN tags  Swaps received frame's destination ac Source MAC address Source MAC address Source IP address VLAN tags ARP reply  Iew)  Displays the latest measurement resul Q Up to 100 files can be selected and dis Can delete individual files, or all files.  RP resolution (through DHCP) Source IP address Source IP address Destination IP address Destination IP address  In to 50 command lines) can be successively proceedings.  Remote Upgrade Telnet  Monitor  Input interface AC supply                                                                                                    | Manual setting and dynamic IP address (through DHCP) The number of VLAN stacks for transmitted frames can be set. The maximum number is 4.  Iddress (DA) with its source address (SA), re-calculates the CRC value, then replies to the frame.  Manual setting, global MAC address, setting upon acquisition of a dynamic IP address (through DHCP), and all of the aforement Manual setting, global MAC address, setting upon acquisition of a dynamic IP address (through DHCP), and all of the aforement Manual setting and dynamic IP address (through DHCP) The number of VLAN stacks for transmitted frames can be set. The maximum number is 4.  On/off  Its.  Splayed.  Manual setting and global MAC address Dynamic IP address (automatic) and manual setting (used to set ARP setting when the DHCP server is not availal Manual setting  ut into effect.  Measurement condition setting and results file transfer (through DHCP or manual operation) Upgrades the AE5501 main unit (through DHCP or manual operation).  Remote control through Telnet. The command prompt and password can be set (through DHCP or manual operation)  2.8-inch LCD (320 × 240 dots, dot-matrix display)  Adjustable contrast Original key pad  Adapter at 100 to 240 V and 50 to 60 Hz, with 18-VA output                                                                                              |  |  |  |  |
| vnami  | Dop back mode Function MAC addresses only Both MAC and IP addresses  Irrement results file viewer (File V New files Results files for each settin File deletion nic IP address acquisition and Al Dynamic IP address acquisition ARP resolution creation for continuous testing Ten preset test settings (up te setting Modes  It settings (ALL DEFAULT) Initializes the AE5501 settin are specifications Display Power supply                                                                                                    | Source IP address VLAN tags  Swaps received frame's destination ad Source MAC address Source MAC address Source IP address VLAN tags ARP reply  iew)  Displays the latest measurement resul g Up to 100 files can be selected and die Can delete individual files, or all files.  RP resolution (through DHCP)  ition Source MAC address Source IP address Destination IP address  Destination IP address  to 50 command lines) can be successively p  Remote Upgrade Telnet  Ings.  Monitor  Input interface                                                                                                    | Manual setting and dynamic IP address (through DHCP) The number of VLAN stacks for transmitted frames can be set. The maximum number is 4.  Iddress (DA) with its source address (SA), re-calculates the CRC value, then replies to the frame.  Manual setting, global MAC address, setting upon acquisition of a dynamic IP address (through DHCP), and all of the aforement Manual setting, global MAC address, setting upon acquisition of a dynamic IP address (through DHCP), and all of the aforement Manual setting and dynamic IP address (through DHCP) The number of VLAN stacks for transmitted frames can be set. The maximum number is 4.  On/off  Its.  Splayed.  Manual setting and global MAC address Dynamic IP address (automatic) and manual setting (used to set ARP setting when the DHCP server is not availal Manual setting  ut into effect.  Measurement condition setting and results file transfer (through DHCP or manual operation) Upgrades the AE5501 main unit (through DHCP or manual operation).  Remote control through Telnet. The command prompt and password can be set (through DHCP or manual operation)  2.8-inch LCD (320 × 240 dots, dot-matrix display)  Adjustable contrast Original key pad  Adapter at 100 to 240 V and 50 to 60 Hz, with 18-VA output  Rechargeable 6 NiMH batteries (Can operate over 1.5 to 2 hours depending on the interface.) |  |  |  |  |
| vnami  | Function MAC addresses only Both MAC and IP addresses  Interment results file viewer (File V New files Results files for each settin File deletion Dynamic IP address acquisition and AI Dynamic IP address acquisition and AI ARP resolution creation for continuous testing Ten preset test settings (up te setting Modes  It settings (ALL DEFAULT) Initializes the AE5501 settinare specifications Display                                                                                                    | Source IP address VLAN tags  Swaps received frame's destination ac Source MAC address Source MAC address Source IP address VLAN tags ARP reply  Iew)  Displays the latest measurement resul Q Up to 100 files can be selected and dis Can delete individual files, or all files.  RP resolution (through DHCP) Source IP address Source IP address Destination IP address Destination IP address  In to 50 command lines) can be successively proceedings.  Remote Upgrade Telnet  Monitor  Input interface AC supply                                                                                                    | Manual setting and dynamic IP address (through DHCP) The number of VLAN stacks for transmitted frames can be set. The maximum number is 4.  Iddress (DA) with its source address (SA), re-calculates the CRC value, then replies to the frame.  Manual setting, global MAC address, setting upon acquisition of a dynamic IP address (through DHCP), and all of the aforement Manual setting, global MAC address, setting upon acquisition of a dynamic IP address (through DHCP), and all of the aforement Manual setting and dynamic IP address (through DHCP) The number of VLAN stacks for transmitted frames can be set. The maximum number is 4.  On/off  Its.  Splayed.  Manual setting and global MAC address Dynamic IP address (automatic) and manual setting (used to set ARP setting when the DHCP server is not availal Manual setting  ut into effect.  Measurement condition setting and results file transfer (through DHCP or manual operation) Upgrades the AE5501 main unit (through DHCP or manual operation).  Remote control through Telnet. The command prompt and password can be set (through DHCP or manual operation)  2.8-inch LCD (320 × 240 dots, dot-matrix display)  Adjustable contrast Original key pad  Adapter at 100 to 240 V and 50 to 60 Hz, with 18-VA output                                                                                              |  |  |  |  |
| vnami  | Dop back mode Function MAC addresses only Both MAC and IP addresses  Irrement results file viewer (File V New files Results files for each settin File deletion nic IP address acquisition and Al Dynamic IP address acquisition ARP resolution creation for continuous testing Ten preset test settings (up te setting Modes  It settings (ALL DEFAULT) Initializes the AE5501 settin are specifications Display Power supply                                                                                                    | Source IP address VLAN tags  Swaps received frame's destination ac Source MAC address Source MAC address Source IP address VLAN tags ARP reply  Iew)  Displays the latest measurement resul Q Up to 100 files can be selected and dis Can delete individual files, or all files.  RP resolution (through DHCP) Source IP address Source IP address Destination IP address Destination IP address  In to 50 command lines) can be successively proceedings.  Remote Upgrade Telnet  Monitor  Input interface AC supply                                                                                                    | Manual setting and dynamic IP address (through DHCP) The number of VLAN stacks for transmitted frames can be set. The maximum number is 4.  Iddress (DA) with its source address (SA), re-calculates the CRC value, then replies to the frame.  Manual setting, global MAC address, setting upon acquisition of a dynamic IP address (through DHCP), and all of the aforement Manual setting, global MAC address, setting upon acquisition of a dynamic IP address (through DHCP), and all of the aforement Manual setting and dynamic IP address (through DHCP) The number of VLAN stacks for transmitted frames can be set. The maximum number is 4.  On/off  Its.  Splayed.  Manual setting and global MAC address Dynamic IP address (automatic) and manual setting (used to set ARP setting when the DHCP server is not availal Manual setting  ut into effect.  Measurement condition setting and results file transfer (through DHCP or manual operation) Upgrades the AE5501 main unit (through DHCP or manual operation).  Remote control through Telnet. The command prompt and password can be set (through DHCP or manual operation)  2.8-inch LCD (320 × 240 dots, dot-matrix display)  Adjustable contrast Original key pad  Adapter at 100 to 240 V and 50 to 60 Hz, with 18-VA output  Rechargeable 6 NiMH batteries (Can operate over 1.5 to 2 hours depending on the interface.) |  |  |  |  |

#### **Main Features**

- 10Mbit/s-10Gbit/s Ethernet Testing Capabilities
- Up to 32 ports per frame (10/100BASE-TX)
- Full-wire rate traffic generation and statistics monitoring
- Frame BERT(Bit Error Rate Test) function
- Frame latency and inter-frame gap measurement
- Capture capability\*
- Multi-user function for up to 8 users

#### Overview

a::::::

AE5511 TrafficTesterPro is an IP traffic generation tester that provide test solutions to evaluates and inspects network equipment such as LAN switches, routers and GE-PON. TrafficTesterPro offers flexible modular design. Customers can choose and exchange units to support their specific needs or to adapt to new interfaces and standards. Yokogawa is offering a wide variety of units, from highly functional type units, which have all the necessary functions to develop and inspect IP network equipment to affordable units, which provide cost-cutting at production and during shipping inspections.

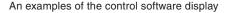

#### **Unit Overview**

| Module                   |                       | Interface                             | Number of Ports  |
|--------------------------|-----------------------|---------------------------------------|------------------|
| AE5520 10/100BASE-T unit |                       | 10BASE-T, 100BASE-TX                  | 16 ports         |
| AE5521 1000BASE-X unit   |                       | 1000BASE-SX, 1000BASE-LX              | 4 ports (GBIC)   |
| AE5522 10GBASE-X unit    |                       | 10GBASE-LR, 10GBASE-ER,<br>10GBASE-SR | 2 ports (XENPAK) |
| AE5523 1000BASE-T unit   |                       | 10BASE-T, 100BASE-TX,<br>1000BASE-T   | 12 ports         |
|                          |                       | 1000BASE-SX/LX                        | 1 port (SFP)     |
| AE5524 1000BASE-X unit   | E5524 1000BASE-X unit |                                       | 12 ports (SFP)   |

#### **List of Functions by Unit**

|                                            | AE5520      | AE5521      | AE5522      | AE5523 | AE5524 |
|--------------------------------------------|-------------|-------------|-------------|--------|--------|
| Full-wire rate traffic generation function | •           | •           | •           | •      | •      |
| Latency measurement function               | •           | •           | •           | •      | •      |
| Frame BERT function                        | •           | •           | •           | •      | •      |
| Capture function                           | -           | -           | •           | •      | •      |
| Multi user function                        | <b>▲</b> *1 | <b>▲</b> *1 | <b>▲</b> *1 | •      | •      |
| Link down generation function              | <b>▲</b> *2 | ▲*2         | ▲*2         | •      | •      |
| IPv4 emulation function                    | •           | •           | •           | •      | •      |
| Ipv6 emulation function                    | -           | -           | -           | •      | •      |
| Sequence check function                    | -           | -           | -           | •      | •      |
| Alarm log function                         | -           | -           | -           | •      | •      |
| Statistics monitoring function per QoS     | -           | _           | -           | •      | •      |
| PoE measurement function                   | -           | _           | -           | •      | -      |
| Clock variable function                    | -           | _           | -           | •      | •      |
| LFS function                               | _           | _           | •           | -      | -      |

<sup>\*1:</sup>Can share per unit

<sup>\*</sup> Depends on unit

<sup>\*2:</sup>Only for single link down generation

#### **Traffic Generation Function**

Each AE5511 TrafficTester mainframe can generate in full-wire rates. In addition, there are a variety of built-in traffic generation functions such as traffic modes to inspect IP network equipment such as switches and routers, and definitions of transmitting frames.

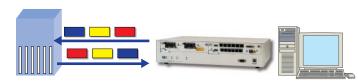

#### **■** Fixed Transmitted Frame Fields

Fixed transmitted frames can combine and transmit frames that were created arbitrarily. For example, test frames can be sent repeatedly in a pre-defined setting such as 64 bytes, 128 bytes, 256 bytes and so forth. In addition, it is possible to send the MAC address while incrementing it within the set range.

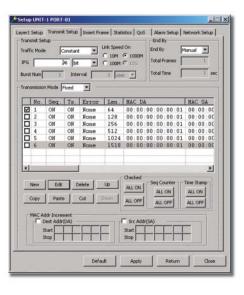

#### **■ Transmitted Frame Creation**

The transmitting frame has a template for frequently used frames such as IPv4, IPv6, TCP, UDP, ICMP, and IGMP with an easy-to-edit protocol header. Furthermore, a check sum error and CRC error can be added into the protocol header which is effective when verifying the operations of abnormal frames. It is also possible to add VLAN, MPLS, and EoMPLS to the tag information in Layer2 and 3.

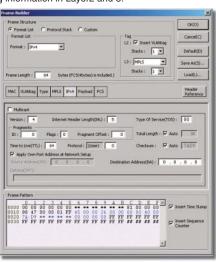

#### **■ Variable Transmitted Frame Fields**

Variable frames can be transmitted while varying up to 4 fields within the set frames at the same time. For example, the MAC address, VLAN, Priority and IP address can vary simultaneously while it is being sent. In addition, as the frame length can vary at the same time, it is possible to test the traffic in a similar environment as the actual network.

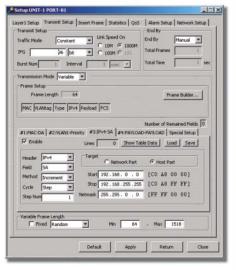

#### **■** Editing IPv6 Header Screen

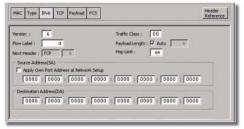

#### **■ Insert Frame Function**

The insert frame function can insert specific frames into the traffic generation. It can be used to verify whether the pause and CRC frames can be processed normally when the DUT instrument is under receiving high traffic.

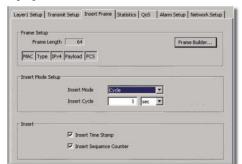

#### A Wide Number of Statistical Monitor Functions

The statistical monitor can display various statistical information such as the number of send/receive frames, traffic rates, errors, latency time and bit errors in real time. In addition, the ports and items can be customized into a user-defined and easy-to-read format to improve work efficiency significantly.

#### **■** Statistical Display

|                                 | UNIT1-PORT01     | UNIT1-PORT02   | UNIT1-PORTO:   |
|---------------------------------|------------------|----------------|----------------|
| [Common]Measured Time           | 16m 6s           | 16m 6s         | 16m 6:         |
| [Link]Link Status               | 1000M-FULL-Cross | 1000M-FULL-Str | 1000M-FULL-Str |
| [Link]Link Down                 | 0                | 0              | (              |
| [Tx]Normal Frame                | 104,877,736      | 104,877,774    | 104,877,780    |
| [Tx]Byte                        | 6,712,175,104    | 6,712,177,536  | 6,712,177,92   |
| [Tx]Rate(%)                     | 99.99998         | 99,99998       | 99,99999       |
| [Tx]Rate(frame/s)               | 1,488,095        | 1,488,095      | 1,488,09       |
| [Tx]Rate(bps)                   | 761,904,640      | 761,904,640    | 761,904,64     |
| [Tx]Insert Frame                | 0                | 0              | 0.00           |
| [Tx]Reply Frame                 | 0                | 0              |                |
| [Tx]CRC Error                   | 0                | 0              |                |
| [Tx]Under Size Error            | 0                | 0              |                |
| [Tx]Over Size Error             | 0                | 0              |                |
| [Tx]Symbol Error                | 0                | 0              |                |
| [Rx]Normal Frame                | 104,877,774      | 104,877,736    | 104,877,78     |
| [Rx]Byte                        | 6,712,177,536    | 6,712,175,104  | 6,712,178,24   |
| [Rx]Rate(%)                     | 100.00005        | 100.00005      | 100.0000       |
| [Rx]Rate(frame/s)               | 1,488,096        | 1,488,096      | 1,488,09       |
| [Rx]Rate(bps)                   | 761,905,152      | 761,905,152    | 761,905,15     |
| [Rx]Pause Frame                 | 0                | 0              |                |
| [Rx]Collision Detect            | 0                | 0              |                |
| [Rx]CRC Error                   | 0                | 0              |                |
| [Rx]Under Size Error            | 0                | 0              |                |
| [Rx]Over Size Error             | 0                | 0              |                |
| [Rx]Alignment Error             | 0                | 0              |                |
| [Rx]Symbol Error                | 0                | 0              |                |
| [Latency]Max IFG(us)            | 117,071,816.6    | 117,071,842.1  | 117,071,809.   |
| [Latency]Min IFG(us)            | 0.0              | 0.0            | 0.             |
| [Latency]Max Packet Latency(us) | 0.2              | 0.2            | 0.             |
| [Latency]Min Packet Latency(us) | 0.1              | 0.1            | 0.             |
| [Latency]Avg Packet Latency(us) | 0.1              | 0.1            | 0.             |
| [BERT]Bit Error Rate (E-12)     | -                |                |                |
| [BERT]Bit Error Count           |                  |                |                |
| [BERT]Bit Error Frame           |                  | **             |                |
| BERTISYNC Loss                  |                  |                |                |

#### ■ Statistical Filters

Statistical filters are used to display statistical information of certain frames. Can easily set filters for frequently used send/receive MAC addresses, VLAN ID, Priority, and TPID. Can set complex filters by combining 2 filters such as user ID.

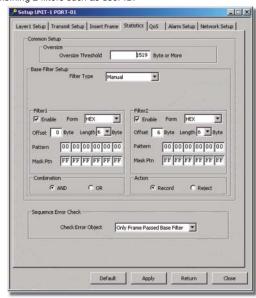

#### ■ Settings for Display Ports

Users can select and reorganize the valid ports when comparing the statistical results between ports.

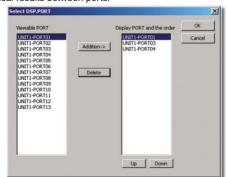

#### **■** Settings for Display Items

The statistical items are allocated into categories such as send, receive, latency, and BERT to work more efficiently.

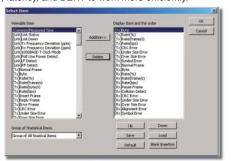

#### ■ Statistical Display per QoS

The statistical function per QoS can display up to 8 channels of statistics per flow. Can evaluate QoS function of the said measurement instrument by filtering the user priority of VLAN tags and traffic classes of ToS fields, DS fields, and IPv6.

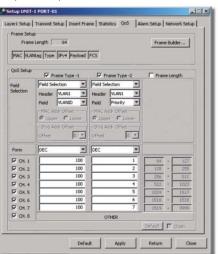

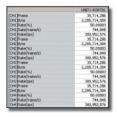

Can display the number of frames, bytes, and traffic rates (%, frame/s, bps) per channel. Can easily verify the frame loss of bandwidth control and priority control.

ToS:Type of service DS: Differentiated Services

#### **Latency Measurement Function**

Latency measurement calculates the transmission time within the network instruments by applying load to the instruments. The packet can be tested in a similar network environment as it is possible to combine IPv4, IPv6 and such.

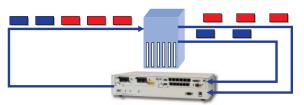

■ Examples of measurement s of latency time and gaps between frames.

|                                 | UNIT1-PORT01 | UNIT1-PORT02 |
|---------------------------------|--------------|--------------|
| [Latency]Max IFG(us)            | 0.1          | 0.1          |
| [Latency]Min IFG(us)            | 0.0          | 0.0          |
| [Latency]Avg IFG(us)            | 0.1          | 0.1          |
| [Latency]Max Packet Latency(us) | 0.2          | 0.2          |
| [Latency]Min Packet Latency(us) | 0.1          | 0.1          |
| [Latency]Avg Packet Latency(us) | 0.1          | 0.1          |

## ■ Packet Latency Measurement per

Customers can test Quality of Service (QoS) functions, which transmits vital priority data in real time such as Voice over IP (VoIP) and moving images. The AE5511 can display the latency times of packets, which were filtered by IP type of service (TOS) values and LAN Priority, of up to 8 channels per flow.

|                                 | UNIT1-PORT01 |
|---------------------------------|--------------|
| [Latency]Max IFG(us)            | 0.1          |
| [Latency]Min IFG(us)            | 0.0          |
| [Latency]Avg IFG(us)            | 0.1          |
| [Latency]Max Packet Latency(us) | 0.2          |
| [Latency]Min Packet Latency(us) | 0.1          |
| [Latency]Avg Packet Latency(us) | 0.1          |
| [CH1]Max Packet Latency(us)     | 0.2          |
| [CH1]Min Packet Latency(us)     | 0.1          |
| [CH1]Avg Packet Latency(us)     | 0.1          |
| [CH2]Max Packet Latency(us)     | 0.2          |
| [CH2]Min Packet Latency(us)     | 0.1          |
| [CH2]Avg Packet Latency(us)     | 0.1          |
| [CH3]Max Packet Latency(us)     | 0.2          |
| [CH3]Min Packet Latency(us)     | 0.1          |
| [CH3]Avg Packet Latency(us)     | 0.1          |
| [CH4]Max Packet Latency(us)     | 0.2          |
| [CH4]Min Packet Latency(us)     | 0.1          |
| [CH4]Avg Packet Latency(us)     | 0.1          |

#### **BERT Frame Function**

BERT(Bit Error Rate Test) Frame Function detects the bit error in the transmission instrument by inserting pseudo-random patterns (PN15) into the payload of the Ethernet frame.

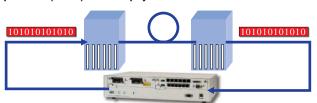

#### **■ Example of BERT Measurement**

Can detect whether the transmission instrument corrected the frame error or not as both frame and bit errors can be displayed at the same time.

|                                | UNIT1-PORT01 | UNIT1-PORT02 |
|--------------------------------|--------------|--------------|
| [BERT]Bit Error Rate (E-12)    | 0            | 0            |
| BERT]Bit Error Count           | 0            | 0            |
| [BERT]Bit Error Frame          | 0            | 0            |
| [BERT]Sync Loss                | 0            | 0            |
| [BERT]BERT Checked Byte        | 178,666,566  | 178,666,566  |
| [BERT]Bit Error(bps)           | 0            | 0            |
| [BERT]Bit Error Frame(frame/s) | 0            | 0            |
| [BERT]Sync Loss /sec           | 0            | 0            |
| [BERT]BERT Checked Byte/s      | 38,690,470   | 38,690,470   |
| [BERT]Bit Error Insert         | 0            | 0            |
| [BERT]Bit Error Insert Frame   | 0            | 0            |

#### **Capture Function**

The capture function is effective when investigating the cause of errors occurring during development and verification of network equipment. Users can unerringly import data using filters and trigger functions when errors occur. Furthermore, upper level protocols with commercially available software can be analyzed as it can be stored in CSV and PCAP formats.

#### **■** Trigger Setting

Trigger setting can capture error frames and sequence errors in triggers. Is effective when analyzing infrequent interferences.

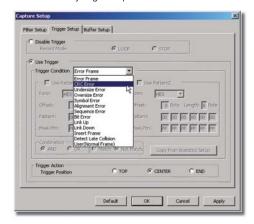

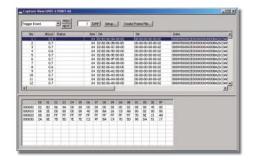

#### **■** Filter Setting

Can capture specific frames with this filter setting and can easily analyze interference.

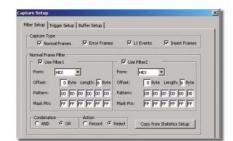

#### Sequence Check Function

The sequence check function detects the number of packet loss, the reverse order of packets, and duplicate packets by cross-checking the sequence numbers entered into the frame. This function makes it easy to check the performances of LAN switches and routers. Furthermore, this function can easily analyze the causes of errors by setting the sequence error to capture trigger.

#### ■ Settings for Sequence Check

To activate the sequence check function, put a check before "enter sequence counter". It is also possible to active the sequence check function in the insert frame.

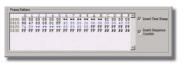

## Detection of packet loss, etc.

■ Display Results of Sequence Check

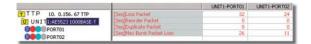

#### **Alarm Log Function**

The alarm log function can detect and record logs of packet errors (CRC errors, alignment errors, symbol errors, undersize, oversize, etc.), abnormalities in Inter Frame Gap (IFG) (under 96 bits), variations in Layer1 (linkup, link down, etc.), abnormalities in mail receiving rates, abnormal packet latencies, and sequence errors. Abnormalities in mail receiving rates and abnormal packet latencies can be detected by specifying the QoS channel which is effective in verifying priority control per flow and bandwidth control.

#### ■ Alarm Setting

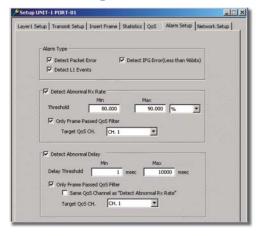

■ Packet Error Detection

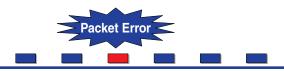

Abnormal Packet Latency Detection

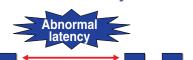

■ Abnormal Detection in Mail Receiving Rate

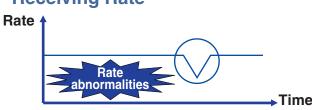

**■ Examples of Alarm Log Displays** 

| 2005.06,23 23:45:04 | UNIT1-PORT01 | Facial Delay Error Delay lower limit less than: 0.0us)                                                          |
|---------------------|--------------|----------------------------------------------------------------------------------------------------|
| 2005,06.23 23:45:03 | UNIT1-PORTOL | Packet Delay Error(Delay lower limit less than: 0.0us)                                                          |
| 2005-06-23 23:45:02 | UNIT1-PORTBE | Facial Delay Error(Delay lower Init less than: 0.0us)                                                           |
| 2005.06.23 23:45:01 | UNITI-PORTOI | Rx Rate Error(Rx Rate lower limit less than: 10,51606%), Packet Delay Error(Delay lower limit less than: 0.0us) |
| 2005.06.23 23:45:00 | UNIT1-PORTOL | Rx Rate Error(Rx Rate lower limit less than 0.00000%), Link Ub(1000M-Full Link Ub)                              |

#### **Automatic Address Acquisition**

The automatic address acquisition function is a function that acquires MAC addresses of the device under test (DUT) form IP addresses. It is no longer necessary to carry out cumbersome tasks such as setting MAC addresses of the transmitting frame. This function improves work efficiency and prevents operation errors. In case of IPv6, it is possible to display the gateway MAC address obtained through the Router Advertisement (RA) requested by the Router Solicitation (RS) and can be used as the MAC address for the transmitting frame.

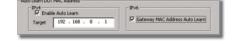

## ■ Examples of Automatic Address Acquisition

Please refer to the list of MAC addresses acquired through thes target IP addresses

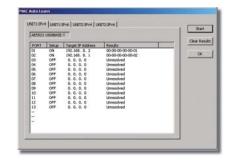

### **AE5511 TrafficTesterPro**

#### **Link UP/DOWN Function**

The link UP/DOWN function can generate pseudo-link DOWN conditions which can be used to make periodic swap evaluations of cables and verify operations during interference in transmission channels. It is also possible to detect and display the link DOWN on the statistical monitor.

#### **■ Example of Link UP/DOWN Settings**

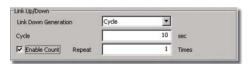

## ■ Example of a Display of Link Down Detection

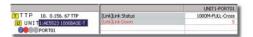

#### **Transmitting Clock Variables**

AE5523 can vary the transmitting clock within the range of  $\pm$ 100ppm. This function can verify the malfunctions of the network equipment and margin due to clock variations before hand.

#### **■ Clock Adjustment**

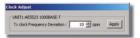

## ■ Examples of Send/Receive Clock Frequency Deviation Measurements

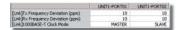

#### **Automatic Negotiation**

The automatic negotiation function can automatically differentiate the communication speed (10M/100M/1000M) between instruments and the communication modes (full duplex/half duplex communication) and can make optimum settings. Communication speed and modes, and the ON/OFF of flow control can be set manually as well.

#### **■** Setting for Automatic Negotiation

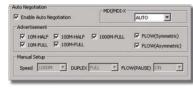

#### Auto MDI/MDI-X Function

AE5520 and AE5523 has a built-in Auto MDI/MDI-X function which automatically detects the straight/cross type of the connected cable to avoid problems due to mistakes in wiring.

#### **Link Fault Signaling (LFS) Function**

AE5522 supports the Link Fault Signaling (LFS) function, which notifies faults on a physical layer between 2 10 Gigabit Ethernets ports. It can display the number of transmitting/receiving and detections of Local Fault (LF) and Remote Fault (RF). It is effective in pursuing causes for physical faults as it can capture data by triggering LF and RF

## ■ Transmitting LF and RF

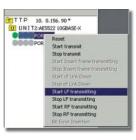

## ■ Example of a Chart for the Number of LF/RF Detection

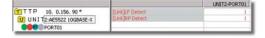

#### **PoE Function**

AE5523 has a built-in Power Device (PD) for Power over Ethernet (PoE) emulation function, which can detect class declarations (class 0~4) and power feed conditions (ON/OFF). This function can test IP loads by connecting a psuedo-PoE terminal to the DUT. It is also possible to conduct electric tests by connecting the PoE monitor terminal to a voltmeter or electronic load equipment.

#### **■ PoE Class Setting**

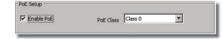

#### **■** Example of PoE Feed Display

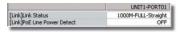

#### **Network Setting**

Network settings can optionally define MAC addresses and IP addresses on to the test port. Furthermore, it can make ARP/PING responses when testing IP equipment and IP networks such as Layer3 switches and routers. AE5523 also supports VLAN settings, IPv6 proximity search replies and PING6.

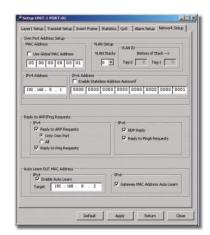

#### **Multi User Function**

AE5511 supports multi-user function that can be shared with up to 8 persons using a dedicated Windows software.

As AE5523 can share the available ports by multi users, it significantly reduces cost for customers.

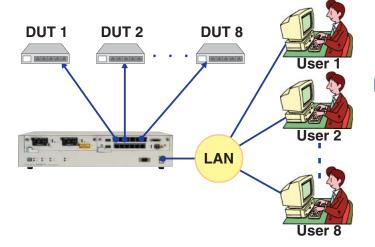

#### **■** Example of Log In Screen

User can register log in access names and IP addresses. Has password security control.

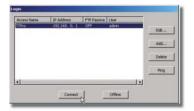

#### **■** Example of Port Reserve Screen.

User can reserve the test port when logging in. In addition the reserved port can be used consecutively by locking the port when logging out.

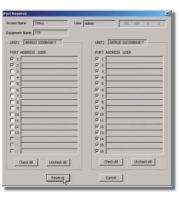

#### **Automatic Testing Function**

AE5511 can be controlled remotely through Telnet. By defining multiple test conditions in script files and executing them, measurement can be performed automatically, reducing the time required for interim evaluation in the development phase as well as in pre-sphipment inspection.

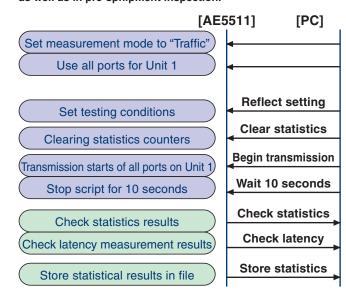

#### [Example of an Execution of Automatic Measurement]

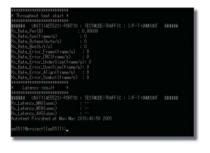

## LAN

#### #!filestart

posaveresult result unit 1 port all #!fileend

[Example of Script]

poshowcounter rx\_latency unit 1 port all

#### [Example of Storing Measurement Results]

|    | A                        | В                        |
|----|--------------------------|--------------------------|
| 1  | UnitNo-PortNo            | Unit01-Port09            |
| 2  | Unit                     | AE5523                   |
| 3  | Interface                | T-UNMOUNT                |
| 4  | cmn_GetTime              | Mon Mar 28 17:34:03 2005 |
| 5  | cmn_MeasurementTime(sec) | 10                       |
| 6  | link_State               | 1000M-FULL-Straight      |
| 7  | link_DownCnt             | 0                        |
| 8  | link_SendFreq            | 0                        |
| 9  | link_RecFreq             | 0                        |
| 10 | link_1000TOLK            | MASTER                   |
| 11 | link_PoeState            | OFF                      |
| 12 | link_LFOnt               |                          |
| 13 | link RFOnt               |                          |
| 14 | Tx_Frame                 | 10488917                 |
| 15 | Tx_Byte                  | 671 290688               |
| 16 | Tx_Rate_Per(%)           | 99.99998                 |
|    | Tx_Rate_fps(frame/s)     | 1 488095                 |
| 18 | Tx_Rate_Byteps(byte/s)   | 95238080                 |
| 19 | Tx_Rate_Bos(bit/s)       | 761904640                |

## **AE5511 TrafficTesterPro**

#### **AE5511**

#### **Specification**

| Item                    |            | Specification                                                                                                    |
|-------------------------|------------|----------------------------------------------------------------------------------------------------|
| Control port            |            | 10/100BASE-T(RJ-45) ×1                                                                                                    |
| Console port            |            | RS-232C(D-sub) ×1                                                                                                    |
| LED display             |            | POWER,STANDBY,HDD,REMOTE,STATUS,STATUS1,STATUS2,LINK                                                                                                    |
| Power                   |            | AC90-264V,48-63Hz                                                                                                    |
| Consumption electricity |            | 200VA                                                                                                    |
|                         | Dimensions | Approx. 435 (W) $\times$ 88 (H) $\times$ 300 (D) mm Can be mounted on a 2U high 19 inch rack                                                               |
| /Weight                 | Weight     | Approx. 7kg (AE5511 main unit only)                                                                                                    |
| Unit packagir           | ng slot    | 2 slot                                                                                                    |
| Operation En            | vironment  | Temperature range: 5°C-40°C Humidity range: 35°C-85°C                                                                                                    |
| Standard acc            | essories   | User manual, start up manual, power cable, control port connection cable (1.5m long, cross over cable with RJ-45 connector), console port connection cable |
|                         |            | (1.5m long, RS-232C cross over cable), CD-ROM(AE5511 TTPro Control Window Application)                                                                     |

#### **System Requirements**

| Item        | Specification                                             |  |  |
|-------------|-----------------------------------------------------------|--|--|
| PC          | PC/AT Compatibility                                       |  |  |
| OS          | Vindows2000 SP3, SP4, WindowsXP SP1, SP2                  |  |  |
| CPU         | PentiumIII 1.2GHz or faster                               |  |  |
| Memory      | more 512MB                                                |  |  |
| HardDisk    | Space capacity more than 200MB(Recommendation more 300MB) |  |  |
| Disk device | CD-ROM drive                                              |  |  |

#### **Model/Specification Cords**

#### ■ AE5501 TrafficTesterMini

| Product Name             | Model Name | Code           |      | Specification                   |
|--------------------------|------------|----------------|------|---------------------------------|
| AE5501 TrafficTesterMini | 417322600  | -A             |      |                                 |
|                          |            |                |      | -A                              |
|                          | -C<br>-E   |                |      | UL/CSA standard                 |
|                          |            |                |      | VDE standard                    |
|                          |            | -G<br>-S<br>-V |      | SAA standard                    |
|                          |            |                |      | BS standard                     |
|                          |            |                |      | GB standard                     |
|                          |            | ·              | -LNJ | Japanese                        |
|                          |            | -LNE           |      | English                         |
| AE5730E Setup Software   | 417322607  | -              | -    | Note: Must order with main body |

#### ■ AE5511 TrafficTesterPro

| Product Name             | Model Name | Code |      | Specification     |
|--------------------------|------------|------|------|-------------------|
| AE5511 TrafficTesterPro  | 417322900  |      |      |                   |
|                          |            | -L   |      | Domestic standard |
|                          |            | -C   |      | UL/CSA standard   |
|                          |            | -E   |      | VDE standard      |
|                          |            | -G   |      | SAA standard      |
|                          |            | -S   |      | BS standard       |
|                          |            | -V   |      | GB standard       |
|                          |            |      | -LNJ | Japanese          |
|                          |            |      | -LNE | English           |
| AE5520 10/100BASE-T Unit | 417322901  |      |      |                   |
| AE5521 1000BASE-X Unit   | 417322902  |      |      |                   |
| AE5522 10GBASE-X Unit    | 417322904  |      |      |                   |
| AE5523 1000BASE-T Unit   | 731010     |      |      |                   |
| AE5524 1000BASE-X Unit   | 731011     |      |      |                   |

<sup>■</sup> Trademarks Windows and Internet Explorer are registered trademarks or trademarks of Microsoft Corporation in the United States and other countries. Pentium is a registered trademark or trademark of Intel Corporation

Notes) The contents of this document may be subject to change without prior notice with the improvements of the product performance and quality. There products may be under export control by the Japanese government as required by the Foreign Exchange and Foreign Trade Law.

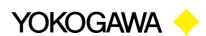

Communication & Measurement Business Headquarters /Phone: (81)-422-52-6768, Fax: (81)-422-52-6624 E-mail: tm@csv.yokogawa.co.jp

YOKOGAWA CORPORATION OF AMERICA YOKOGAWA EUROPE B.V. Phone: (1)-301-916-0409, Fax: (1)-301-916-1498 Phone: (31)-33-4641858, Fax: (31)-33-4641859 Phone: (65)-62419933, Fax: (65)-62412606